How To Flash Stock Rom On Galaxy Y Duos **[Without](http://afile.ozracingcorp.com/doc.php?q=How To Flash Stock Rom On Galaxy Y Duos Without Odin) Odin** >[>>>CLICK](http://afile.ozracingcorp.com/doc.php?q=How To Flash Stock Rom On Galaxy Y Duos Without Odin) HERE<<<

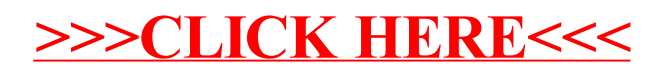